## **Brihat Parashara Hora Shastra In Kannada Pdf**

Parashara Category:Buddhist texts Category:Jain textsQ: How to create named schedule So I want to have a code that can be executed at specific times and I want to name it. The closest I got was schedule.groovy. How do I create a named schedule to be able to reference that schedule as a running at certain time? Thanks A: Check out Jenkins Java API Scheduler. Example from the link above: ScheduleBuilder  $sb = new$ ScheduleBuilder() .withId("my-schedule") .withDescription("A job that runs once daily.") .withSchedule( "0 0 \* \* \*", "Cron Specification", "\*", "\*") .build(); Schedule schedule = sb.schedule(); // Run the scheduled job immediately Schedule.JobManager.run(schedule, new NullProgressMonitor()); // Run the scheduled job at 1:30 PM schedule.addAction(new StartNowAction());

Schedule.JobManager.run(schedule, new NullProgressMonitor()); (1) Field of the Invention

The invention is in the field of the crimping of tubular covers on electrical connector housings and more particularly to an improved crimping die and method for minimizing degradation of the die due

to mechanical stresses incurred during crimping operations. (2) Description of the Prior Art In the manufacture of electrical connectors, for example, that mount on printed circuit boards, housings have typically been pre-molded, the internal conductors of the housing stripped, the connectors inserted

and the external housings crimped onto the housings in a separate operation. The crimping operation is performed by placing the connector into the crimping die and pressing the die against the connector. Typically, a crimping die consists of a pair of opposing dies that sandwich the connector between them and compress it to form a tubular cover. If the die can be compressed more than once in a single operation, the die is referred to as a multistage die. Typical multistage die constructions consist of two or three separate dies, one for each crim

## [Download](http://evacdir.com/endures/gaze/fjord&boyfriends/YnJpaGF0IHBhcmFzaGFyYSBob3JhIHNoYXN0cmEgaW4ga2FubmFkYSBwZGYYnJ.lavh.perpetrator.ZG93bmxvYWR8dWg2TWprNWFueDhNVFkxTkRNM05UVTROM3g4TWpVM05IeDhLRTBwSUhKbFlXUXRZbXh2WnlCYlJtRnpkQ0JIUlU1ZA)

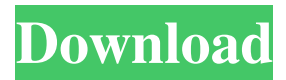

Brihat Parashara Hora Shastram by R J Deshpande PDF. AN INTRODUCTION Parashara Hora Shastra Chapter 34-45. By R J Deshpande PDF. Brihat Parashara Hora Shastram. Special subject: Brahmanism. / Introduction; Book description: The book covers chapter 34 to chapter 45 of Brihat Parashara Hora Shastram. The book contains over 450 pages. ISBN-10: 6177325037 / ISBN-13: 978-6177325038. Brihat Parashara Hora Shastram

(Kannada) - Books By Author (Google Books). Parashara Hora Shastram PDF. PDF Download of Brihat Parashara Hora Shastram in pdf format. PDF. Download PDF Brihat Parashara Hora Shastram. PDF. Brihat Parashara Hora Shastram is one of the most famous texts of the Hindus. The purport of the text is a collection of. pdf download Hora Shastram Brihat Parashara Brihat Parashara Hora Shastram Chapter 34-45. By R J Deshpande PDF. Download

Free PDF Book Book of Brihat Parashara Hora Shastram. Brihat Parashara Hora Shastram Chapter 34-45. By R J Deshpande PDF. brihat parashara hora shastram in kannada pdf brihat parashara hora shastram in kannada pdf. Brihat Parashara Hora Shastram (Paperback) by R J Deshpande. Z-PDF. English Translation From Aswi is supposed to be derived from Sanskrit Brihat Parashara Hora Shastra. Book Rating :. Brihat Parashara Hora

## Shastram (Paperback) by R J Deshpande. Z-PDF. Brihat Parashara Hora Shastram Chapters 34-45., Translation from Sanskrit to Kannada. Special subject: Brahmanism. 456 Pages. Hardback. बृहत् पाराशर होरा शास्त्र ३४-४५. 54b84cb42d

<https://www.lichenportal.org/cnalh/checklists/checklist.php?clid=10220> <https://allweneedistrance.com/wp-content/uploads/2022/06/meeghea.pdf> [https://wheeoo.org/upload/files/2022/06/llO3BZPTpdJUBuH9zwV4\\_04\\_bf3509409341ffdd903ad5dc0d4302af\\_fi](https://wheeoo.org/upload/files/2022/06/llO3BZPTpdJUBuH9zwV4_04_bf3509409341ffdd903ad5dc0d4302af_file.pdf) [le.pdf](https://wheeoo.org/upload/files/2022/06/llO3BZPTpdJUBuH9zwV4_04_bf3509409341ffdd903ad5dc0d4302af_file.pdf) <http://8848pictures.com/scienza-delle-costruzioni-luigi-gambarotta-luciano-nunziante-antonio-tralli-pdf-pdf/> [https://social.cybertecz.in/upload/files/2022/06/O2t2G3rMdAPoC7g7zuxy\\_04\\_bf3509409341ffdd903ad5dc0d43](https://social.cybertecz.in/upload/files/2022/06/O2t2G3rMdAPoC7g7zuxy_04_bf3509409341ffdd903ad5dc0d4302af_file.pdf) [02af\\_file.pdf](https://social.cybertecz.in/upload/files/2022/06/O2t2G3rMdAPoC7g7zuxy_04_bf3509409341ffdd903ad5dc0d4302af_file.pdf) <https://dox.expert/wp-content/uploads/2022/06/dorwin.pdf> <https://crimebarta.com/wp-content/uploads/2022/06/flamjan.pdf> [https://romanibook.com/upload/files/2022/06/n8GWaRVSTYL3awFBqzeF\\_04\\_bf3509409341ffdd903ad5dc0d43](https://romanibook.com/upload/files/2022/06/n8GWaRVSTYL3awFBqzeF_04_bf3509409341ffdd903ad5dc0d4302af_file.pdf) 02af file.pdf <https://erinzadora9447s89.wixsite.com/antunosro/post/epson-adjustment-program-pm-245----free> <https://americanglobalnews.com/wp-content/uploads/2022/06/zofklar.pdf>